# Machine numbers: how floating point numbers are stored?

## Floating-point number representation

What do we need to store when representing floating point numbers in a computer?

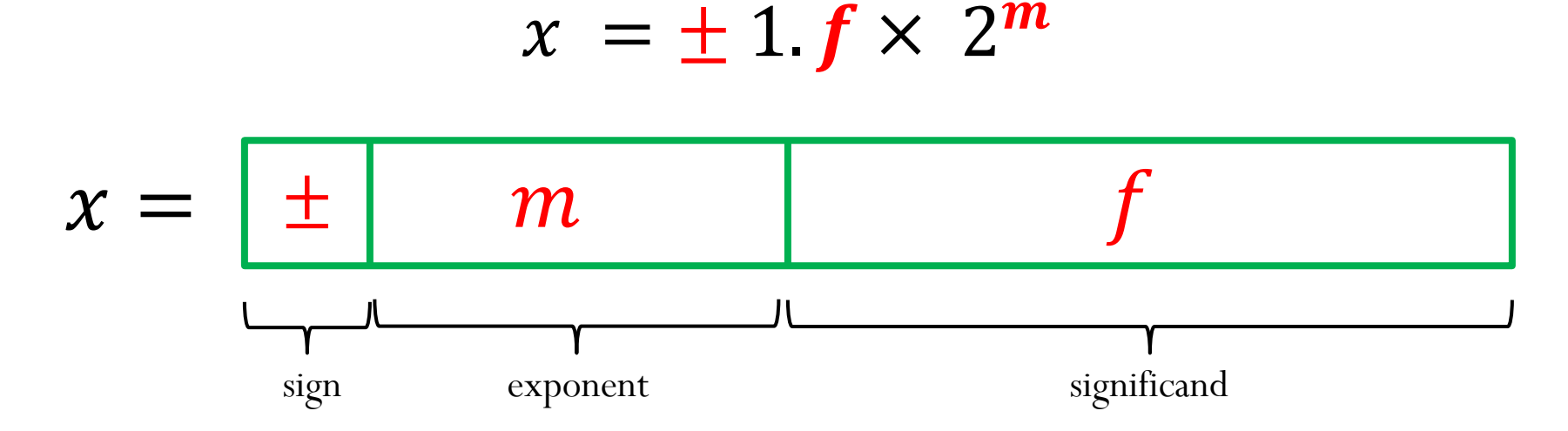

Initially, different floating-point representations were used in computers, generating inconsistent program behavior across different machines.

Around 1980s, computer manufacturers started adopting a standard representation for floating-point number: IEEE (Institute of Electrical and Electronics Engineers) 754 Standard.

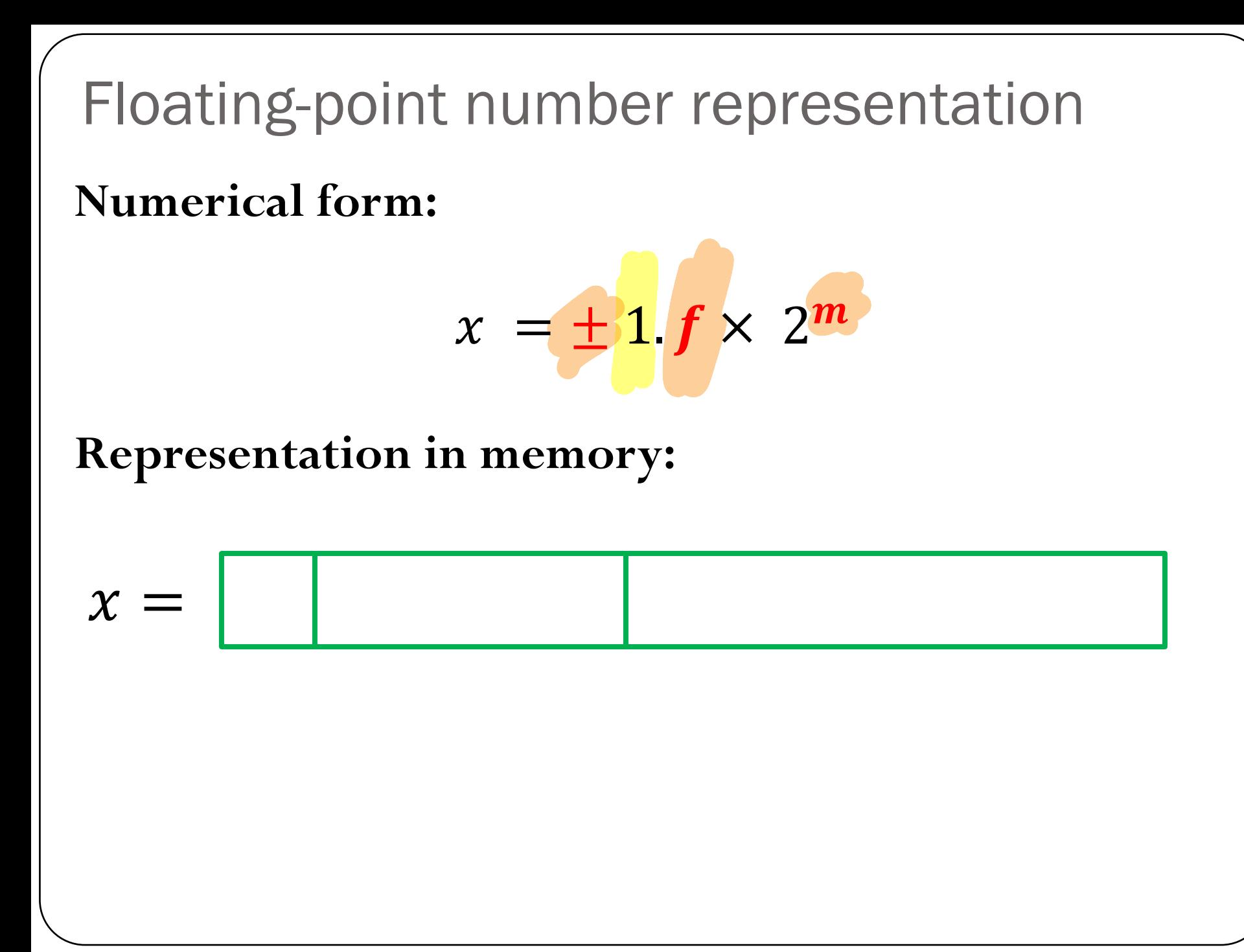

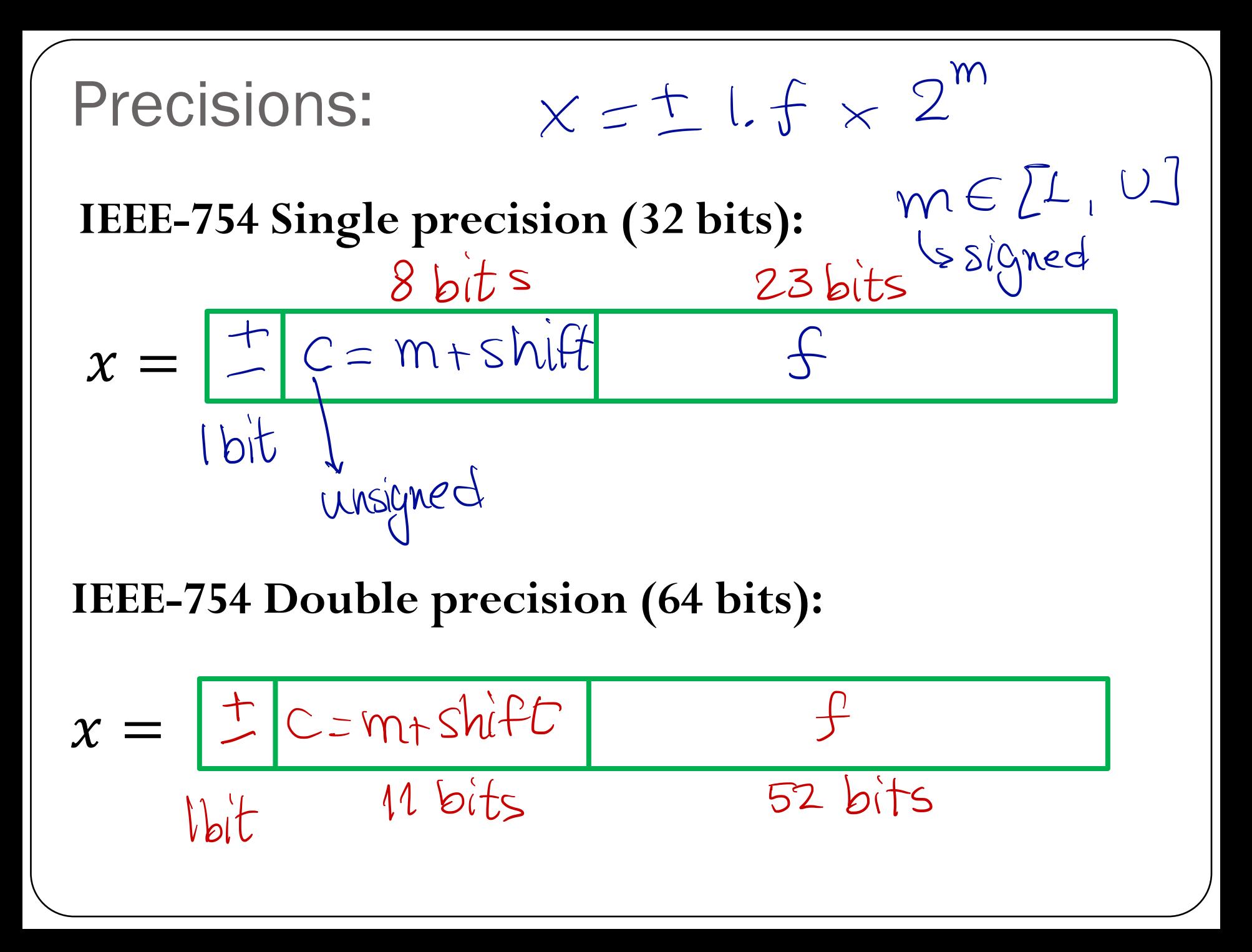

Special Values: 
$$
s = 0 \Rightarrow \text{negative}
$$
  
\n $x = (-1)^s 1.5 \times 2^m = \frac{s}{s}$  c  
\n1) Zero:  
\n $x = \frac{8/11}{200...000000...000}$   
\n2) Infinity:  $+\infty$  (s = 0) and  $-\infty$  (s = 1)  
\n $x = \frac{1}{2} 111 \times 1000 - 0.000$   
\n3) NaN: (results from operations with undefined results)  
\n $x = \frac{1}{2} 111 \times 11 \times 11 \text{ OOD} - 0.000$   
\n3) NaN: (results from operations with undefined results)  
\n $x = \frac{1}{2} 111 \times 11 \text{ OOD} - 0.000 \text{ N.}$   
\nAll owes in c but anything else in f

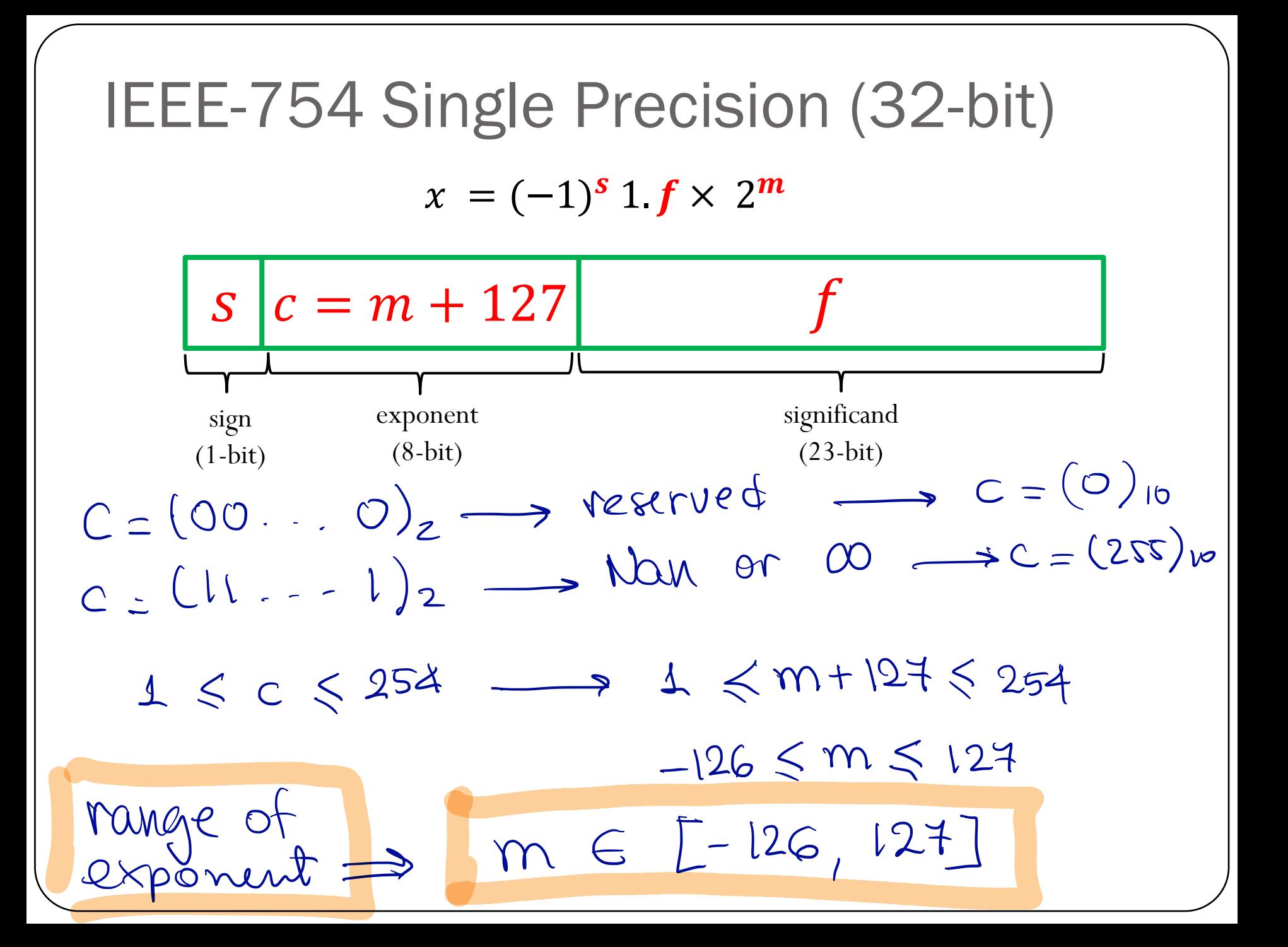

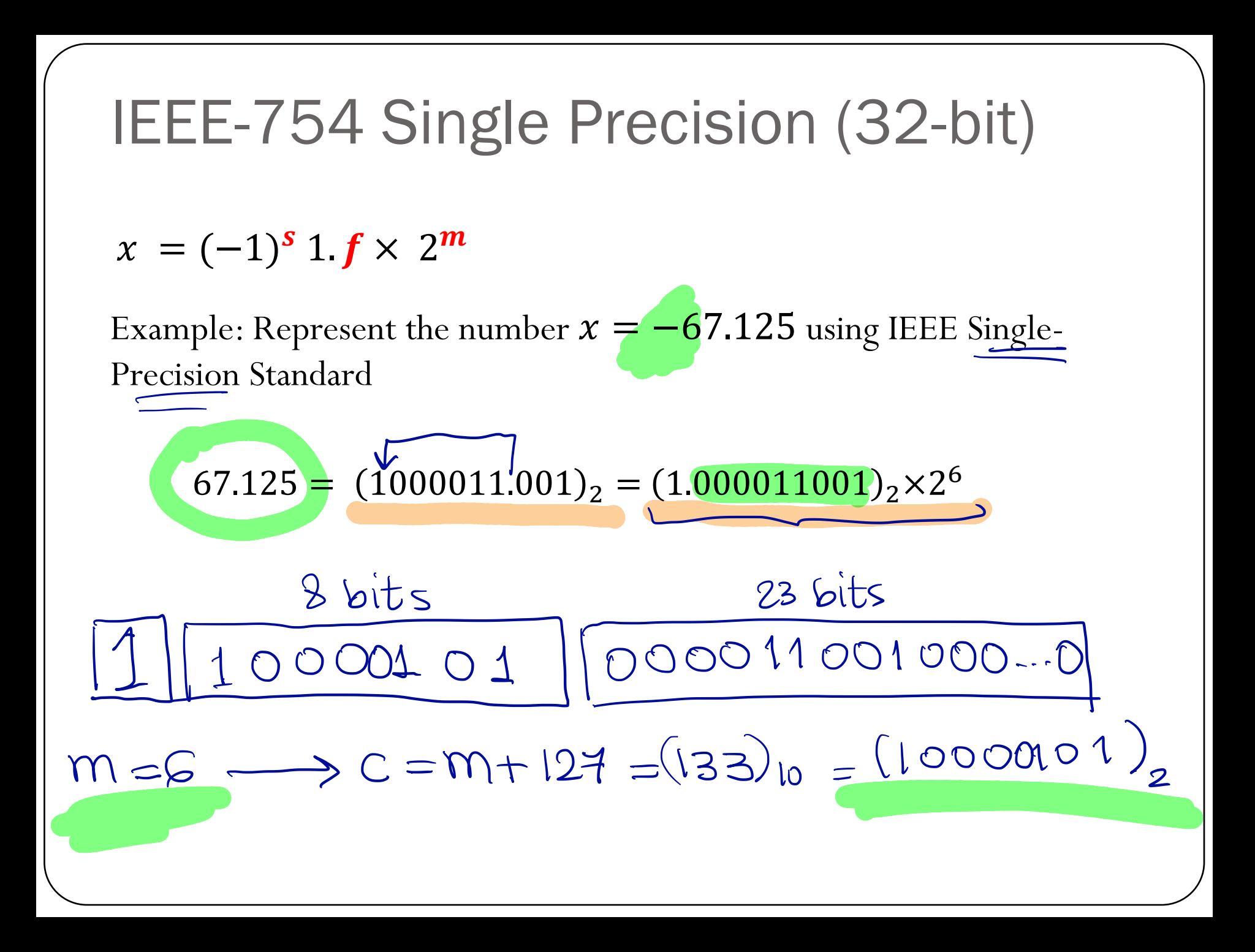

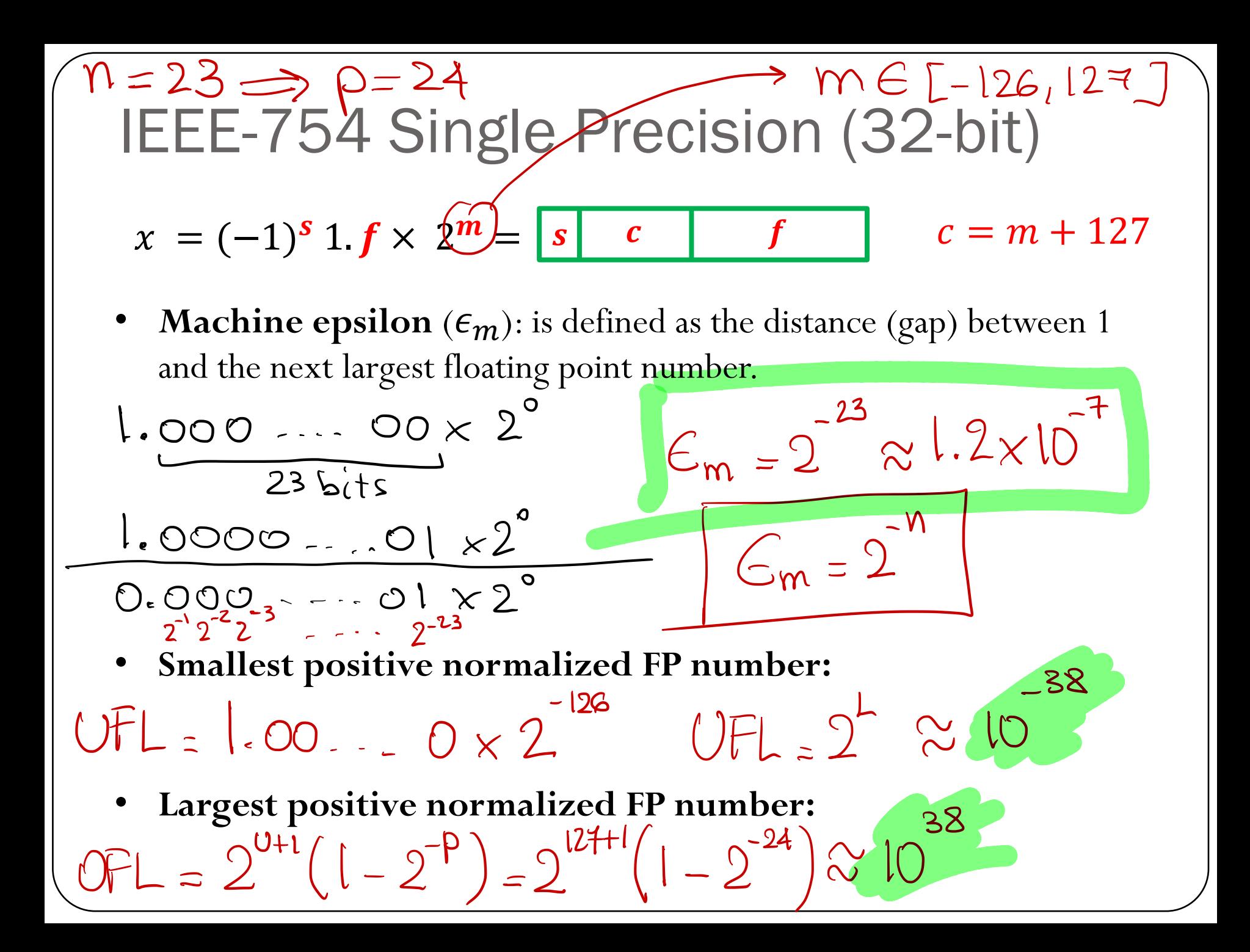

## IEEE-754 Double Precision (64-bit)  $x = (-1)^{s} 1 \text{ f} \times 2^{m}$  $c = m + 1023$  $\overline{S}$ significand exponent sign  $(1-bit)$   $\bigcup_{c} \{1^{1-bit}\}$  $(52-bit)$  $C = (000 - 00)$ ,  $= (0)_{10} \rightarrow$  reserved for  $C = (111 - 11)_2 = (2047)_0 \rightarrow N0N$  and  $\infty$  $1 \leq C \leq 2046 \implies 1 \leq m+1023 \leq 2046$  $\lfloor 1022 \le m \le 1023 \rfloor$  $m \in [-1022, 10237]$

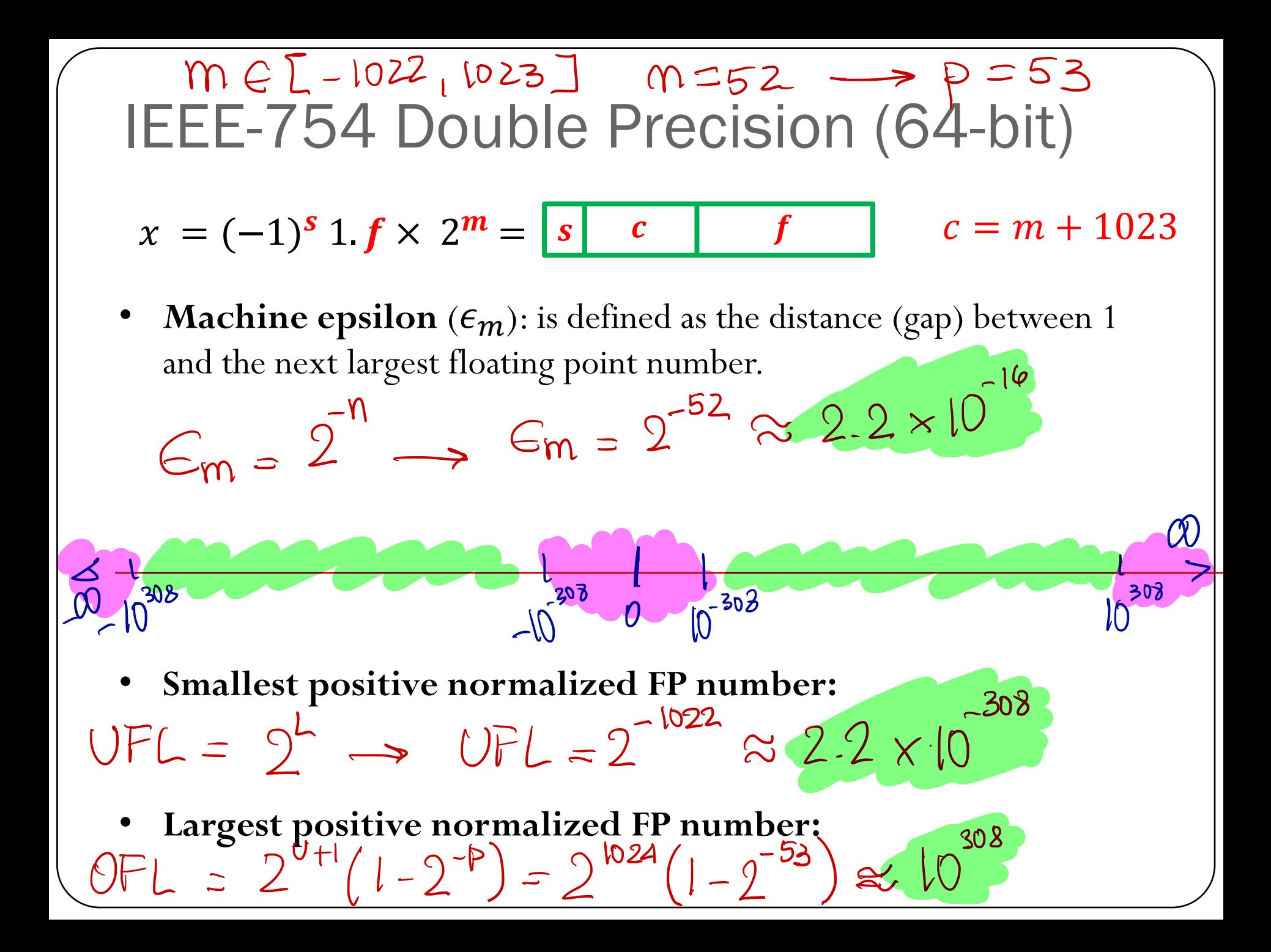

Can we represent # smaller  $d = 1.5 \times 2^{m}$  $x = 0.5 × 27$ de normalised (subnormal Let's make  $C = 100 - 00$ ) all zeros (F) anything but zeros Used to "indicate" that exponent

# Subnormal (or denormalized) numbers

- Noticeable gap around zero, present in any floating system, due to normalization
- Relax the requirement of normalization, and allow the leading digit to be zero, only when the exponent is at its minimum ( $m = L$ )
- Computations with subnormal numbers are often slow.

### **Representation in memory (another special case):**

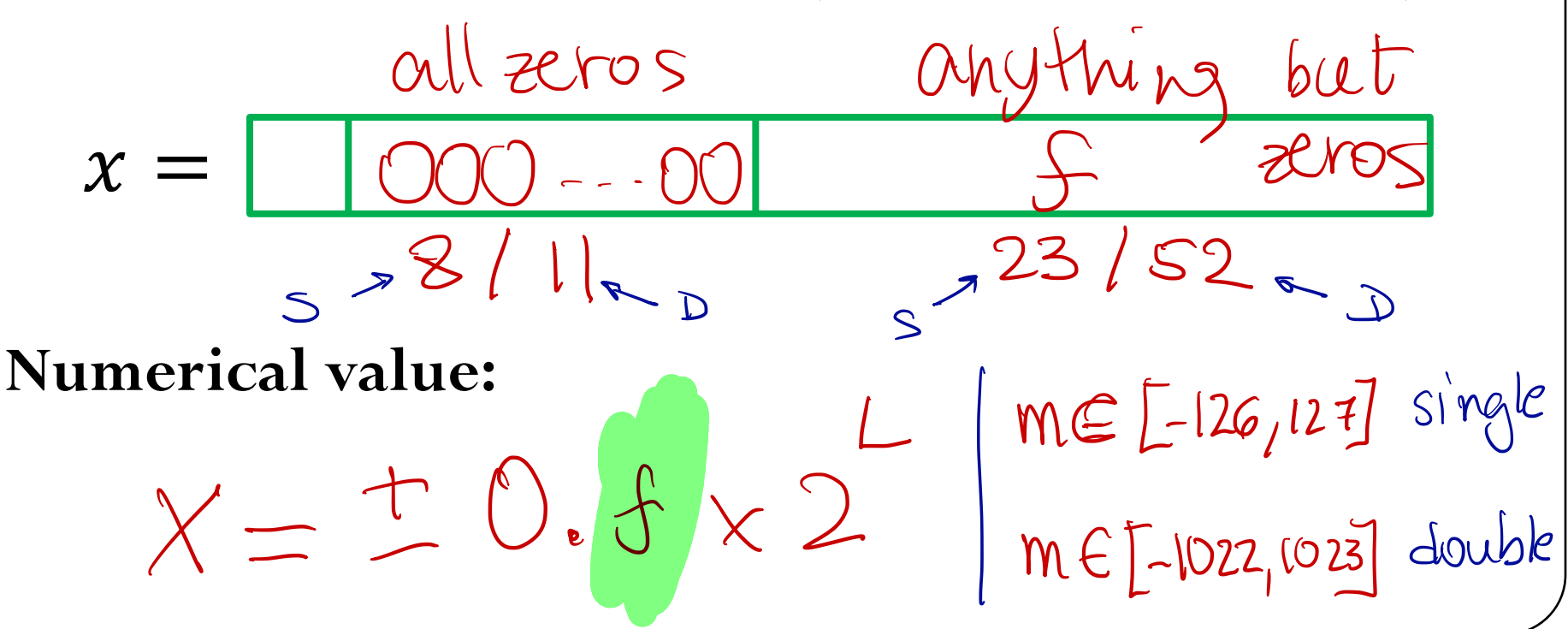

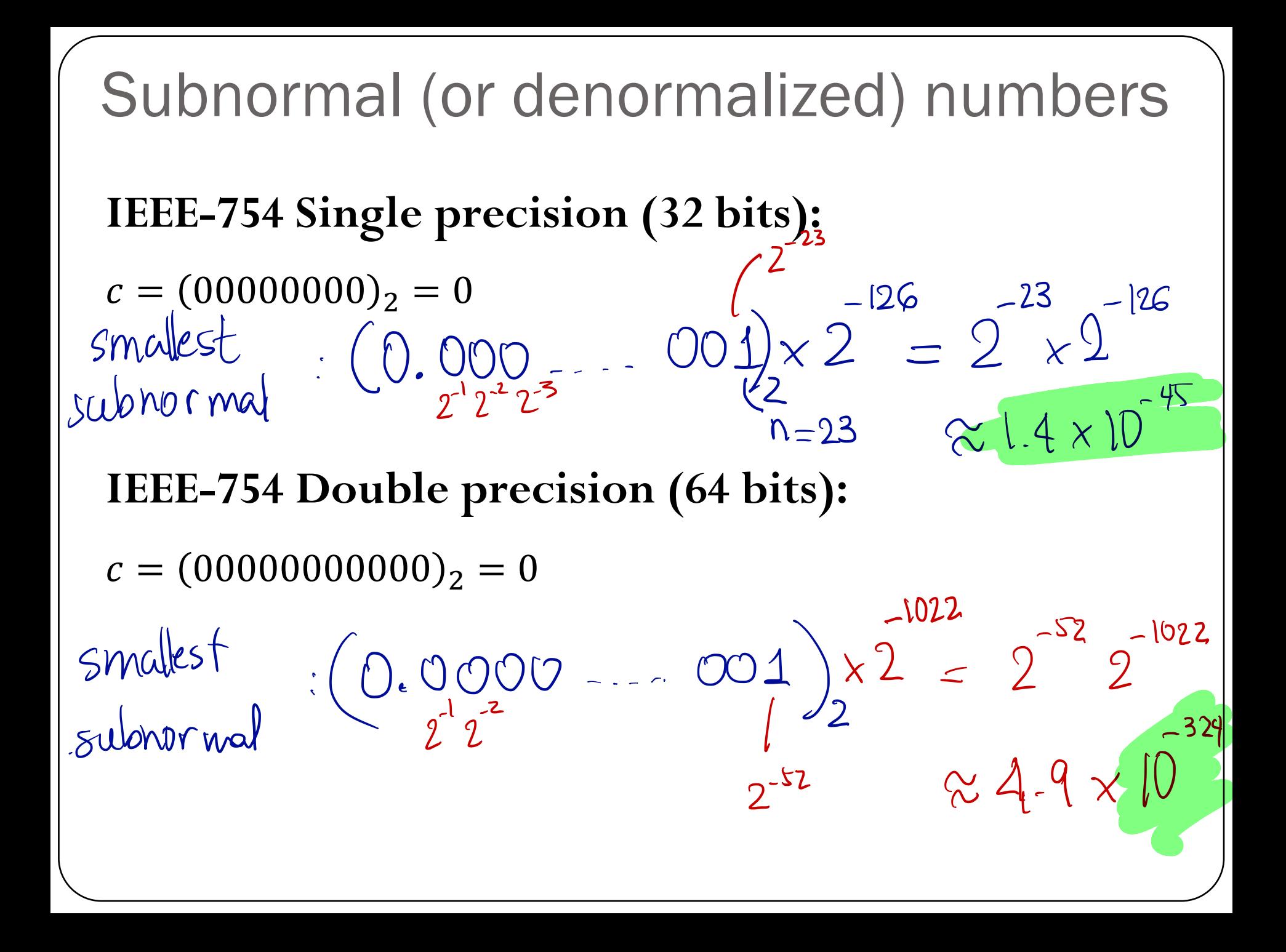

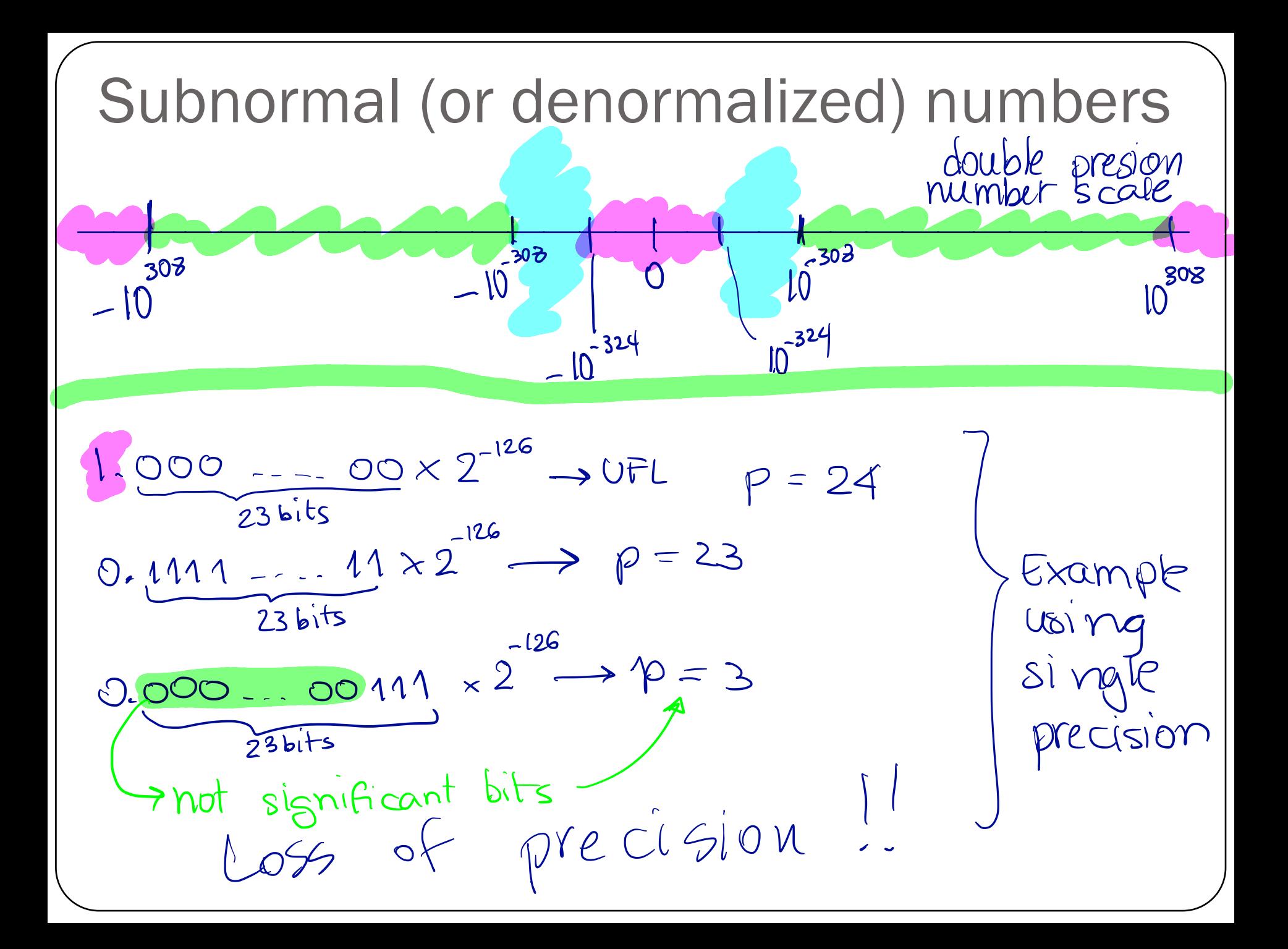

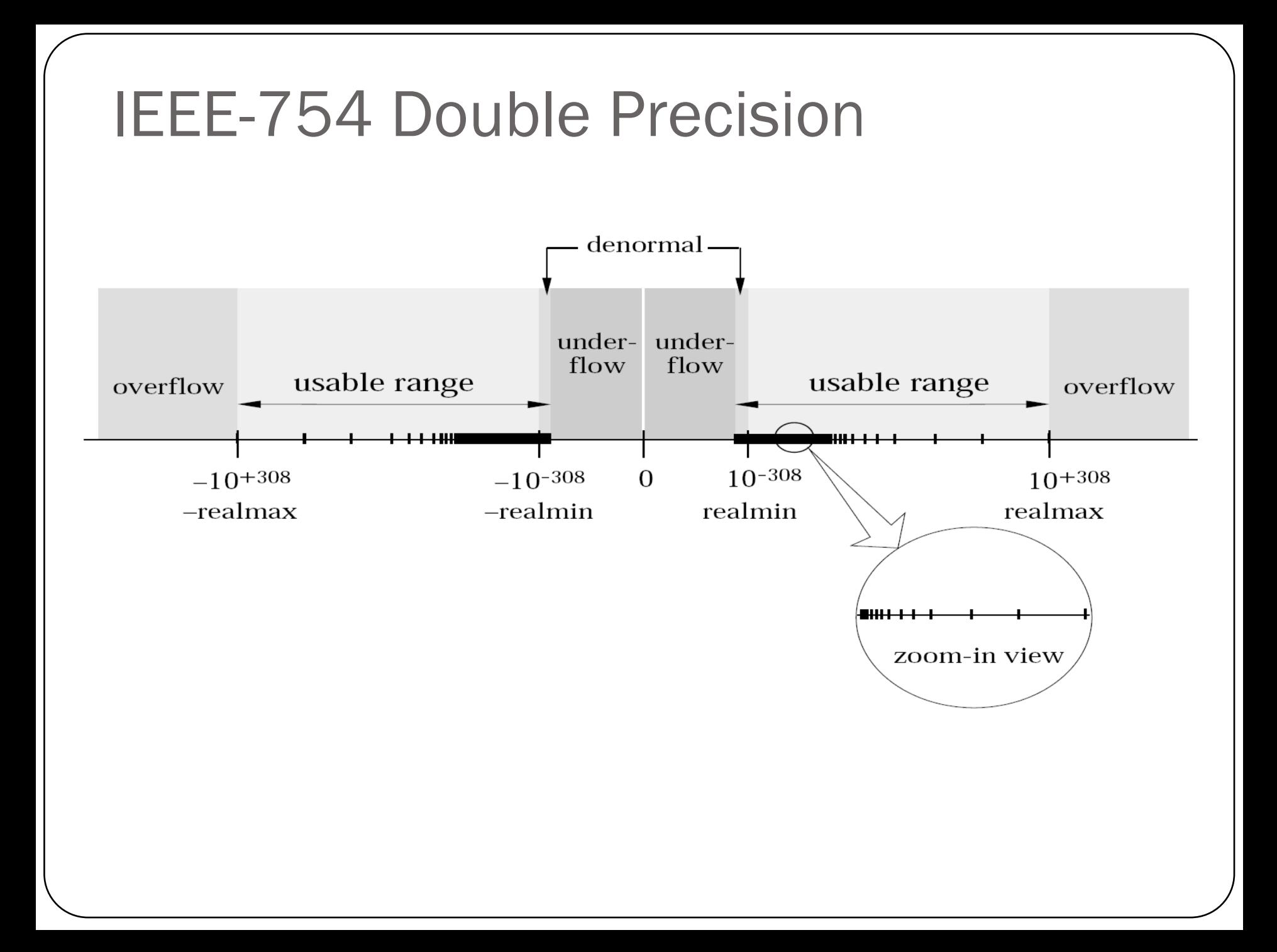

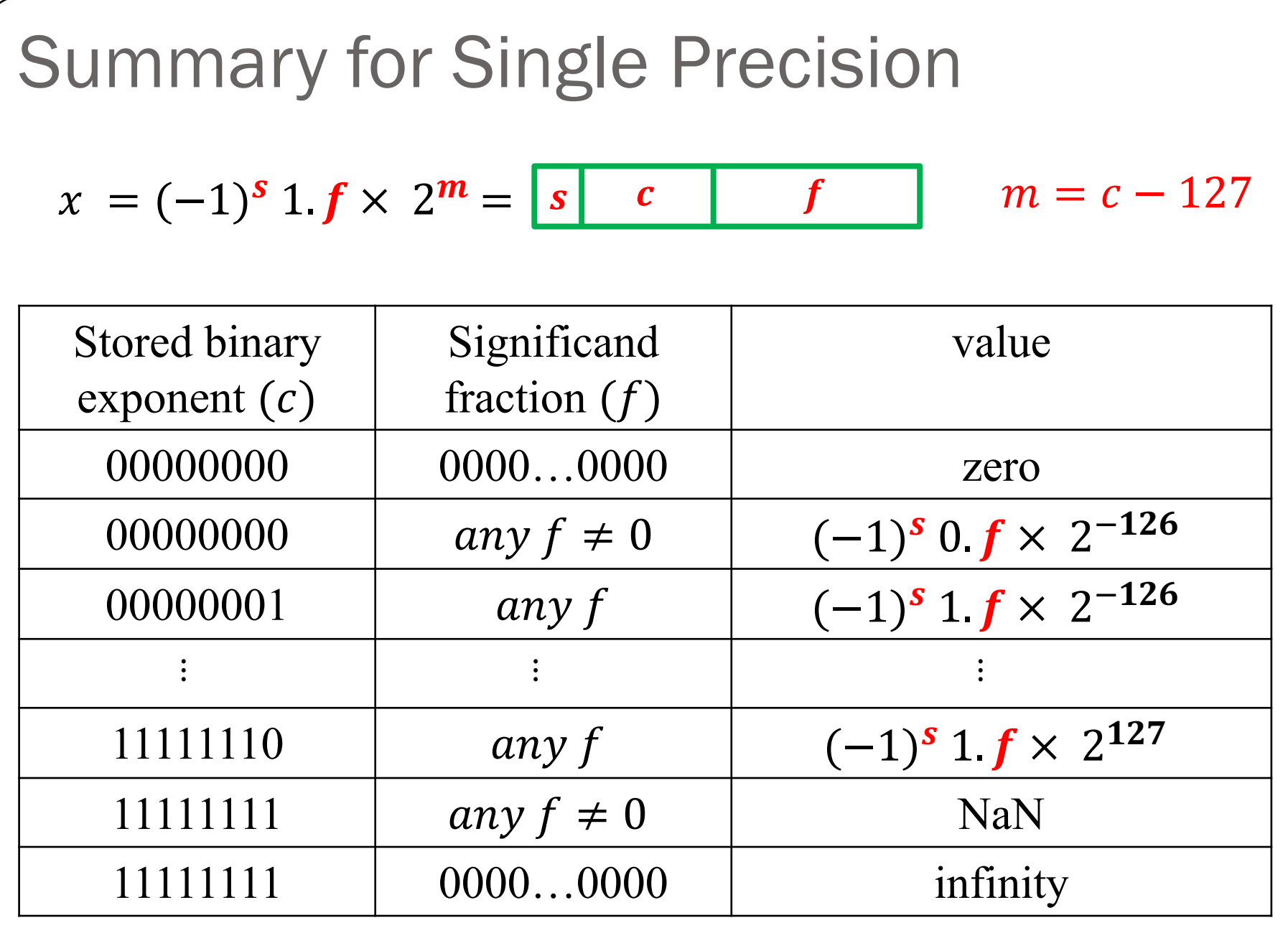

### What is the equivalent decimal number?

- 0 00000000 00000000000000000000000
- 1 11111111 00000000000000000000000
- 0 11111111 111111111110000111111111
- 0 00000000 11110000000000000000000
- 0 01111111 000000000000000000000000

### $p = n + 1 = 4$ **Iclicker question**

A number system can be represented as  $x = \pm 1$ .  $b_1 b_2 b_3 \times 2^m$  $1.000 \times 9^{-5} - 2^{-5}$ for  $m \in [-5,5]$  and  $b_i \in \{0,1\}$ .

What is the smallest positive normalized FP number: 1) a) 0.0625 b) 0.09375 c) 0.03125 d) 0.046875 e) 0.125

What is the largest positive normalized FP number: 2) a) 28 [b) 60 [c) 56 d) 32 **1.**  $11 \times 2^5$  or  $2^{0+1}(1-2^{-p}) = 2^{6}(1-2^{-q})$ 

How many additional numbers (positive and negative) can be  $3)$ represented when using subnormal representation?  $\bigcirc_{\alpha}$  00 |  $\times$  2<sup>-5</sup> a) 7 (b) 14 c) 3 d) 6 e) 16 0.100

 $.$  Ol O What is the smallest positive subnormal number? 4) a)  $0.00390625$  b)  $0.00195313$  c)  $0.03125$  d)  $0.0136719$  $\bullet$  0 [] Determine machine epsilon  $\epsilon_m = 2^{\frac{-n}{2}}$ 

a) 0.0625 b) 0.00390625 c) 0.0117188 d) 0.125

 $5)$ 

 $|0|$ 

 $0.11$ 

 $\circ$  [[]

A number system can be represented as  $x = \pm 1$ .  $b_1 b_2 b_3 b_4 \times 2^m$ for  $m \in [-6, 6]$  and  $b_i \in \{0, 1\}$ . 1) Let's say you want to represent the decimal number 19.625 using the binary number system above. Can you represent this number exactly? 2) What is the range of integer numbers that you can represent exactly using this binary system?  $\iota$  = 4 p - - 5  $(19.625)_{10}$  =  $(10011.101)_{2} = 1.0011101 \times 2^{4}$  $(1111)_{2} = (31)_{10} = 1.1111 \times 2$  $2^7$  integer  $doubk$  precision  $\longrightarrow 2^{33}$  $v^{4}$   $v^{2}$   $v^{3}$  $(1)_{(0)}$  =  $(1)_{2}$  = 1.0000 × 2  $(2)_{10} = (10)_{2} = 1.0000 \times \frac{2}{31}$   $(32)_{10} = 1.0000 \times \frac{25}{5}$ "  $(32)_0 = 1.0000 \times 2^5$  $(3)_{10} = 6$ = I z1000×2  $1.0001 \times 2^{3} = 34$  $(15)_{10} = (\sqrt[3]{111.0})_{2} = 1.1110 \times 2^{3}$  cannot represent (33)<sub>10</sub>!

## Rounding errors

### **Example**

Show demo: "Waiting for 1". Determine the double-precision machine representation for 0.1

 $0.1 = (0.000110011 \overline{0011})$  ...  $_2 = (1.100110011)$  ...  $_2 \times 2^{-4}$ 

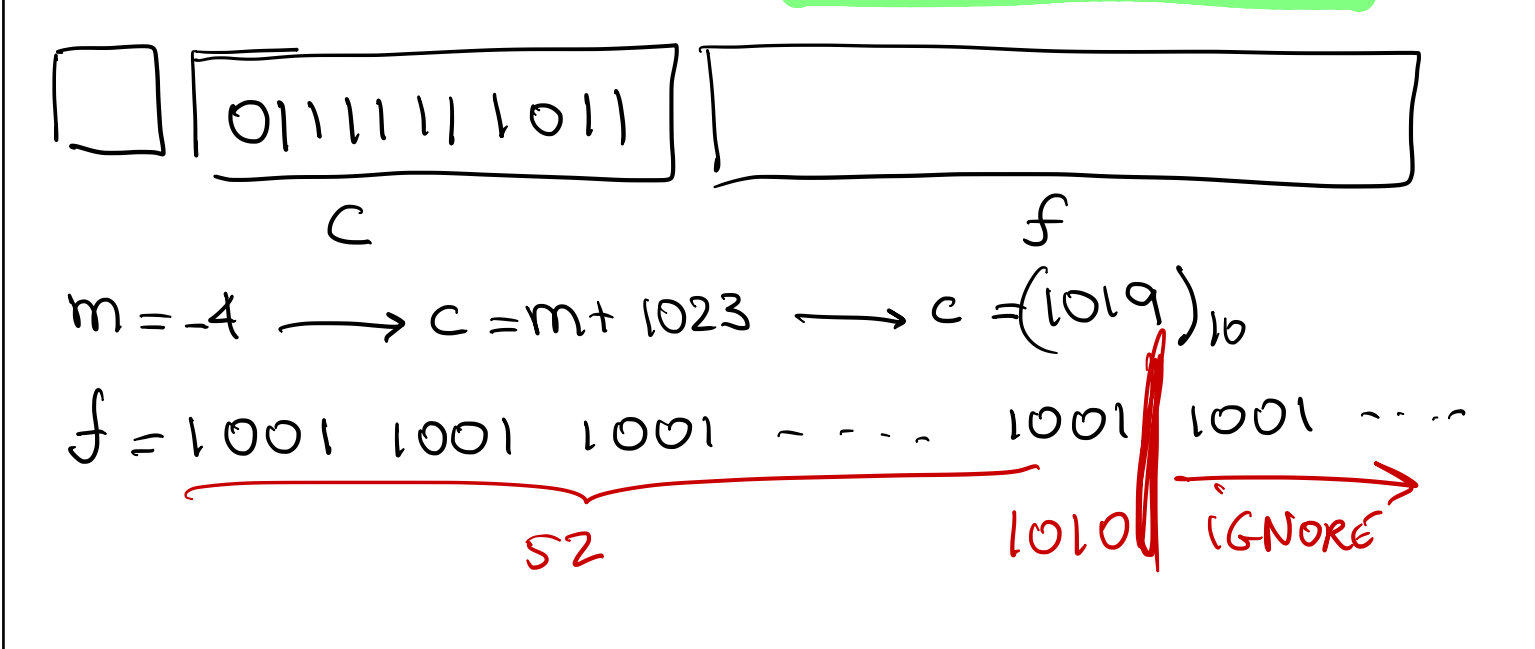

# Machine floating point number

- Not all real numbers can be exactly represented as a machine floating-point number.
- Consider a real number in the normalized floating-point form:

$$
x = \bigoplus 1 \cdot b_1 b_2 b_3 \dots b_n \bigodot x \cdot 2^m
$$

The real number x will be approximated by either  $x_{-}$  or  $x_{+}$ , the nearest two machine floating point numbers.

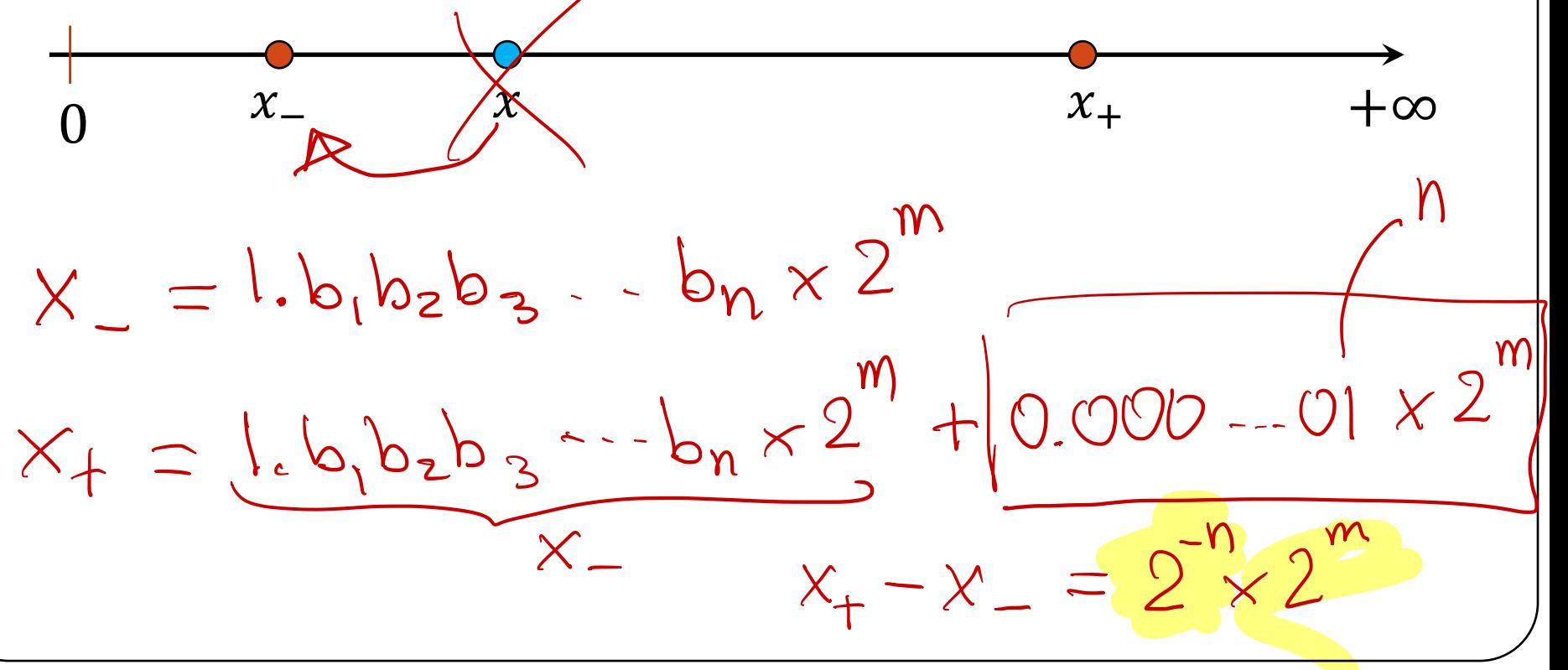

$$
x_{-} \t x \t +\infty
$$
  
\nExact number:  $x = 1$ .  $b_1 b_2 b_3 ... b_n ... \times 2^m$   
\n $x_{-} = 1$ .  $b_1 b_2 b_3 ... b_n \times 2^m$   
\n $x_{+} = 1$ .  $b_1 b_2 b_3 ... b_n \times 2^m + \underbrace{0.000 ... 01 \times 2^m}_{\epsilon_m}$   
\nGap between  $x_{+}$  and  $x_{-}: |x_{+} - x_{-}| = \epsilon_m \times 2^m$   
\nExamples for single precision  
\n $x_{+}$  and  $x_{-}$  of the form  $q \times 2^{-10}$  and  $q \times 2^{-10}$  and  $q \times 2^{-10}$ .  
\n $x_{+}$  and  $x_{-}$  of the form  $q \times 2^{-10}$  and  $q \times 2^{-20}$ .  
\n $x_{+}$  and  $x_{-}$  of the form  $q \times 2^{20}$ .  
\n $x_{+}$  and  $x_{-}$  of the form  $q \times 2^{20}$ .  
\n $x_{+}$  and  $x_{-}$  of the form  $q \times 2^{60}$ .  
\n $q \times 2^{60}$ .  
\n $q \times 2^{-23} \times 2^{-23} \times 10^{-6}$   
\n $q \times 2^{-23} \times 2^{-23} \times 10^{-6}$   
\n $q \times 2^{-23} \times 2^{-23} \times 10^{-6}$   
\n $q \times 2^{-23} \times 2^{-23} \times 10^{-6}$   
\n $q \times 2^{-23} \times 2^{-23} \times 10^{-6}$   
\n $q \times 2^{-23} \times 2^{-23} \times 10^{-6}$   
\n $q \times 2^{-23} \times 10^{-6}$   
\n $q \times 2^{-23} \times 10^{-6}$   
\n $q \times 2^{-23} \times 10^{-6}$   
\n $q \times 2^{-23} \times 10^{-6}$ 

The interval between successive floating point numbers is not uniform: the interval is smaller as the magnitude of the numbers themselves is smaller, and it is bigger as the numbers get bigger.

#### Gap between two successive machine floating point numbers

A "toy" number system can be represented as  $x = \pm 1$ .  $b_1 b_2 \times 2^m$ for  $m \in [-4, 4]$  and  $b_i \in \{0, 1\}$ .

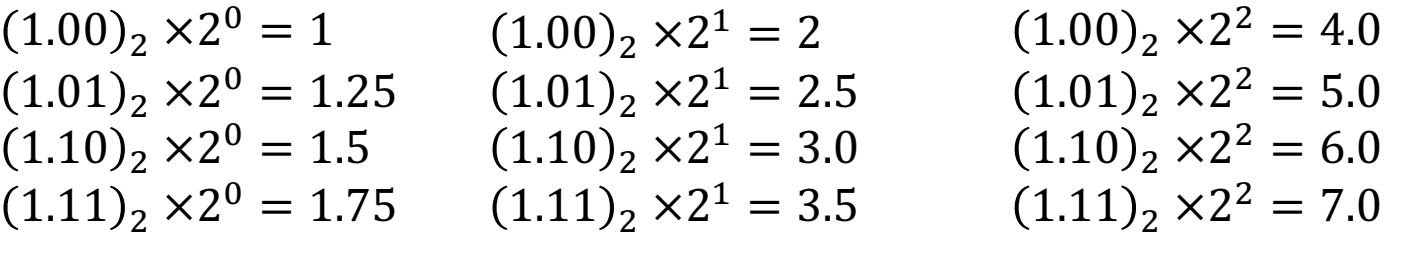

 $(1.00)_2 \times 2^{-1} = 0.5$  $(1.01)$ <sub>2</sub>  $\times$ 2<sup>-1</sup> = 0.625  $(1.10)$ <sub>2</sub>  $\times$ 2<sup>-1</sup> = 0.75  $(1.11)$ <sub>2</sub> × 2<sup>-1</sup> = 0.875  $(1.00)_2 \times 2^3 = 8.0$  $(1.01)$ <sub>2</sub> × 2<sup>3</sup> = 10.0  $(1.10)_2 \times 2^3 = 12.0$  $(1.11)$ <sub>2</sub> × 2<sup>3</sup> = 14.0  $(1.00)$ <sub>2</sub> × 2<sup>4</sup> = 16.0  $(1.01)$ <sub>2</sub>  $\times$   $2<sup>4</sup>$  = 20.0  $(1.10)$ <sub>2</sub>  $\times$   $2<sup>4</sup>$  = 24.0  $(1.11)$ <sub>2</sub>  $\times$   $2<sup>4</sup>$  = 28.0

 $(1.00)_2 \times 2^{-2} = 0.25$  $(1.01)$ <sub>2</sub> × 2<sup>-2</sup> = 0.3125  $(1.10)$ <sub>2</sub>  $\times$ 2<sup>-2</sup> = 0.375  $(1.11)$ <sub>2</sub> × 2<sup>-2</sup> = 0.4375  $(1.00)$ <sub>2</sub> × 2<sup>-3</sup> = 0.125  $(1.01)$ <sub>2</sub> × 2<sup>-3</sup> = 0.15625  $(1.10)$ <sub>2</sub>  $\times$ 2<sup>-3</sup> = 0.1875  $(1.11)$ <sub>2</sub> × 2<sup>-3</sup> = 0.21875  $(1.00)_2 \times 2^{-4} = 0.0625$  $(1.01)$ <sub>2</sub> × 2<sup>-4</sup> = 0.078125  $(1.10)_2 \times 2^{-4} = 0.09375$  $(1.11)$ <sub>2</sub> × 2<sup>-4</sup> = 0.109375